#### ID2212 Network Programming with Java Lecture 5

# Java I/O. Overview of New I/O (NIO)

Leif Lindbäck, Vladimir Vlassov KTH/ICT/SCS HT 2015

# Outline

- Java I/O
	- I/O using Streams
	- Types of streams
	- Standard streams
	- Accessing files
	- File channels
- Overview of New I/O
	- Buffers
	- Channels
	- Selectors

# I/O in Java

- Package java.io
- I/O sources and destinations:
	- standard input, standard output, standard err
	- Files, streams of TCP socket and URL connections
- Input and output streams
	- Java provides different types of stream APIs, e.g. byte streams, character streams, object streams, etc.
	- Different stream reading and writing primitives, e.g. read/write, print
	- Basic streams: byte streams
	- Other streams are built on top of byte streams

#### I/O in Java (cont'd)

• For example:

```
try {
       BufferedReader r = new BufferedReader (
           new InputStreamReader 
 ( socket.getInputStream()));
       String str;
      if ((str = r.readLine()) == null){
         s.close(); return;
       } else {
        … process the line read
       }
 } catch (IOException e) {
   System.out.println("OBS, " + e.toString()); }
 }
```
#### Streams

- *Streams* pass data from/to programs.
	- Input can be performed by different types of input streams, e.g. byte input stream, character input stream (reader)
	- Output can be performed by different types of output streams, e.g. byte output stream, character output stream (writer)
	- If a stream handles characters on the program side, then it is called a *reader* or a *writer*.

#### Streams

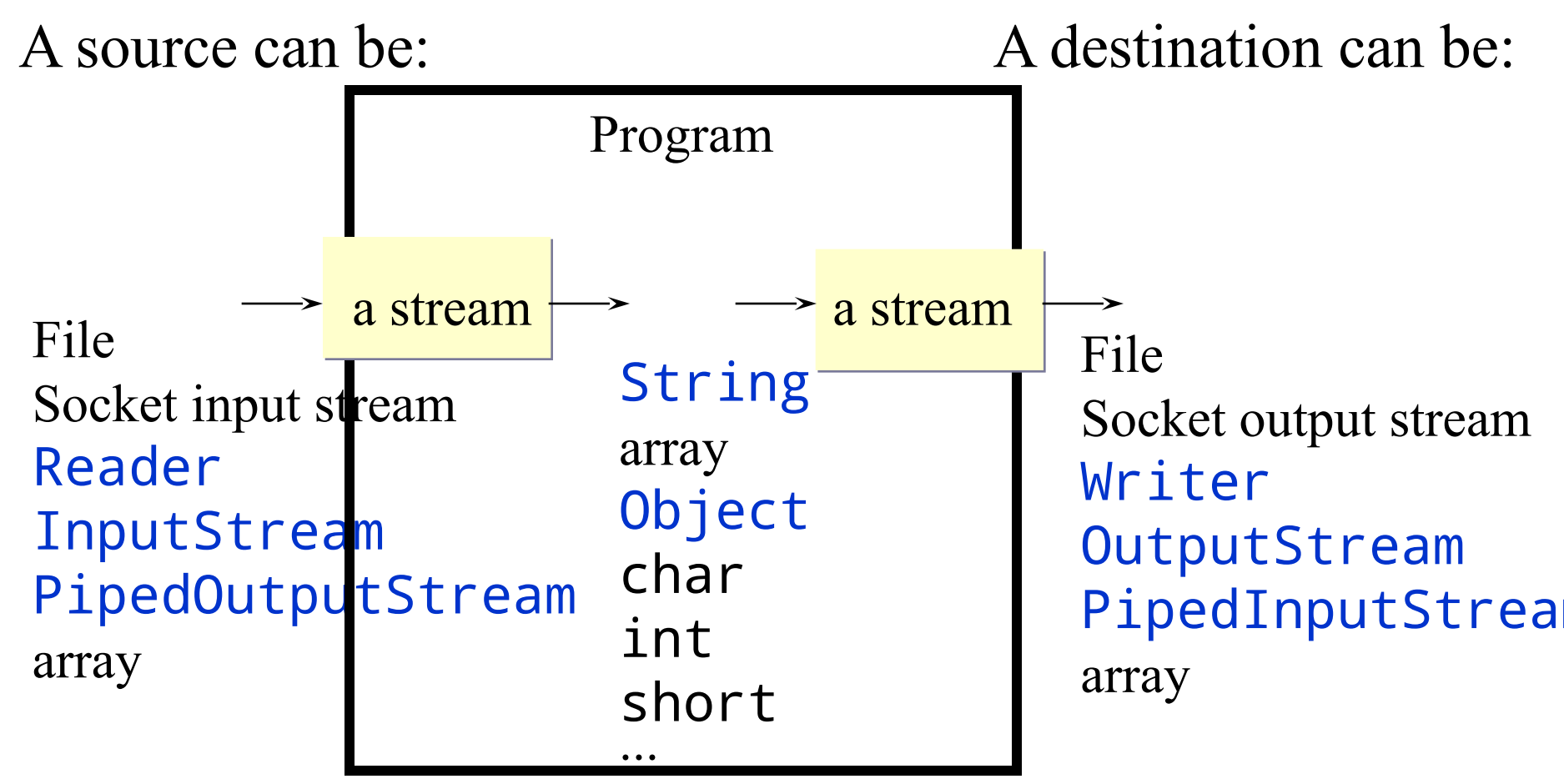

# DataInputStream Example

```
try {
   DataInputStream indata = 
     new DataInputStream ( new FileInputStream 
  ("f1.txt"));
   int no;
   while (true) {
     no = indata.readInt();
    System.out.println("No " + no);
   }
} catch (EOFException reachedEndOfFile) {
   try {
     indata.close();
   } catch (IOException ioe) {
     ioe.printStackTrace();
   }
} catch (FileNotFoundException e) {
   System.err.println ( "file f1.txt is mising" );
} catch (IOException e) { 
  e.printStackTrace();
}
```
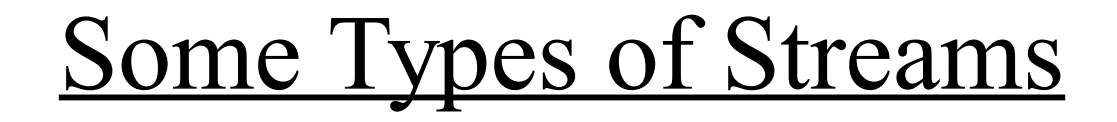

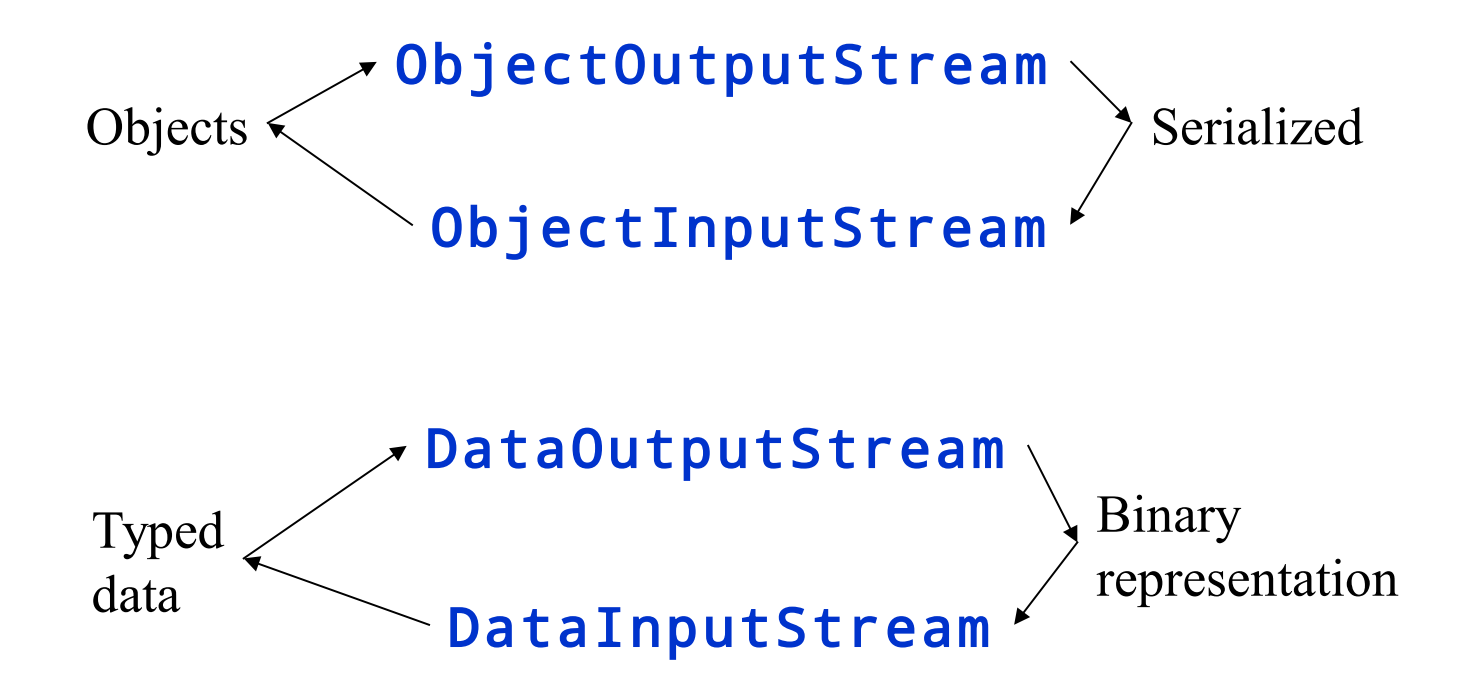

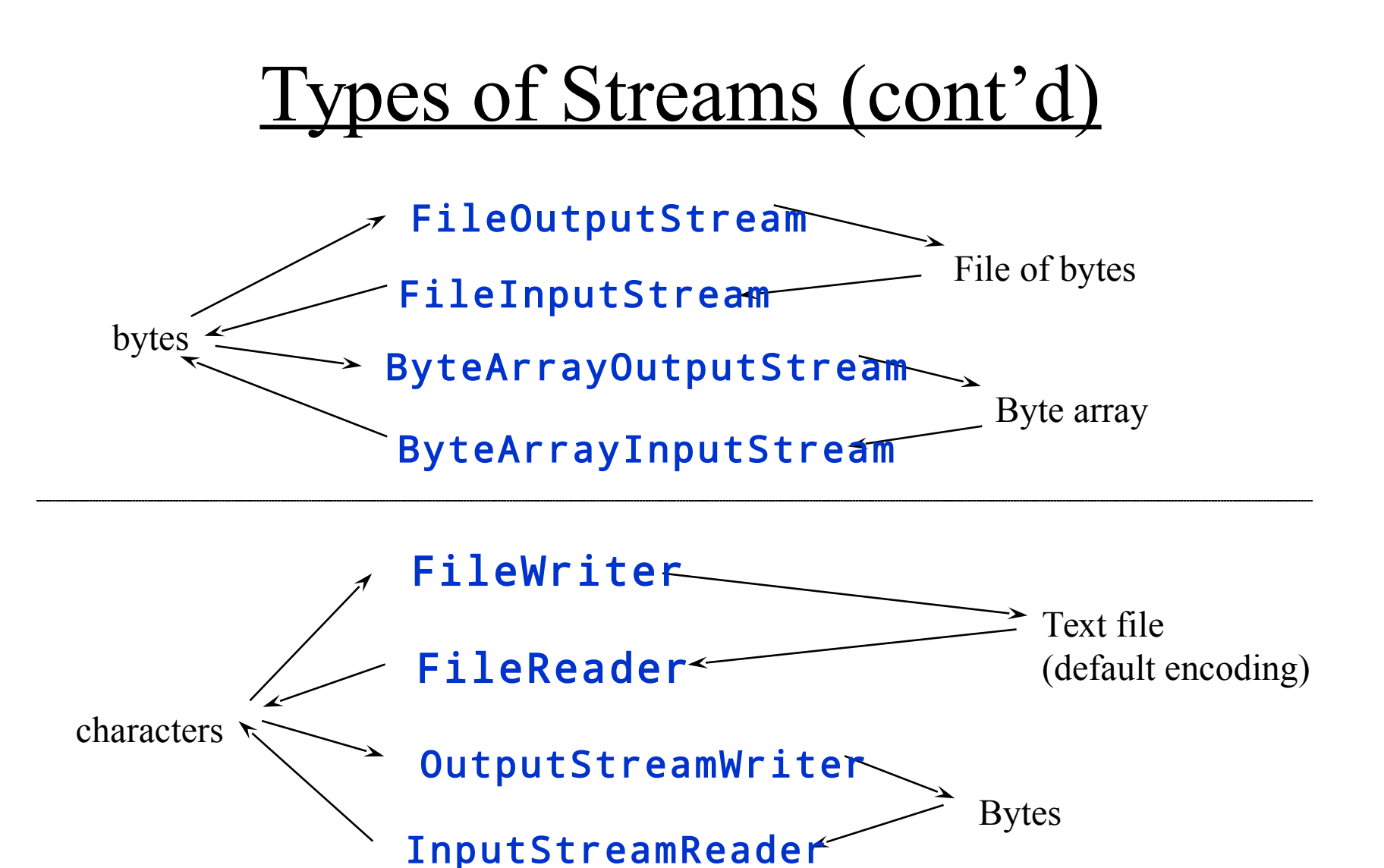

#### Standard Streams

- Static fields in the **java.lang. System** class:
	- public static final PrintStream err;
		- The "standard" error output stream;
	- public static final PrintStream out;
		- The "standard" output stream;
	- public static final InputStream in;
		- The "standard" input stream.
	- All the streams are already open and ready to supply/accept data

System.out.println("your output " + result);

# Files (**java**. io package)

- File class supports platform-independent usage of file- and directory names.
	- Instances of this class represent the name of a file or a directory on the host file system.
- Some constructors:

```
File(String path)
File(String dir, String fileName)
File(File dir, String fileName)
```

```
• Some interesting methods of \overline{File}:
   public boolean exists();
   public boolean isDirectory();
   public boolean isFile();
   public long length();
   public String[] list();
   public String[] list(FileNameFilter f);
   public boolean mkdir();
   public boolean renameTo(File dest);
   public boolean createNewFile()
```
#### File Streams

- Used to access files (for reading and writing) as a continues stream of bytes or characters
- FileInputStream and FileOutputStream
	- for reading and writing bytes to the file
- FileReader and FileWriter
	- for reading and writing character files
- Provide read and write methods
- Can be created by constructors given a file name or an object of  $\text{File}$

```
FileInputStream inf = new
  FileInputStream(filename);
```
# File Descriptor

- FileDescriptor class is a platform-independent representation of a handle of an open file or an open socket.
- Objects of this class
	- are returned by  $getFD()$  of  $FileInputStream$ , FileOutputStream, RandomAcessFile, ...
	- passed to (used by)  $\text{FileInputStream}$ , FileOutputStream, FileReader, FileWriter, ...

#### Random Access File

- RandomAccessFile class provides an API similar to the file API in C
	- Instances of this class represent the file opened in a given mode, e.g.
		- " $r$ " for reading only
		- "rw" for reading and writing
	- Methods of this class provide means for reading from file, writing into file and changing current file access position.
	- All methods (including constructors) of this class may throw IOException.
	- Contains object of the  $\text{FileDescription}$  class as a handle of the file.

#### An Overview of New I/O

Use of the new I/O API when performing course programming assignments is optional

# New I/0 (java.nio.\*...)

- New I/O APIs introduced in JDK v 1.4
- NIO APIs sumpliments **java.io** 
	- provides a new I/O model based on channels, buffers and selectors
	- enables non-blocking scalable I/O
	- allows improving performance of distributed applications (mostly for the server side)

#### Features in NIO APIs

- *Buffers* for data of primitive types, e.g. char, int
- *Channels*, a new primitive I/O abstraction
- *A multiplexed, non-blocking I/O facility* (selectors, selection keys, selectable channels) for writing scalable servers
- *Character-set encoders and decoders*
- *A pattern-matching facility* based on Perl-style regular expressions (java.util)
- A file interface that supports locks and memory mapping

# NIO Packages

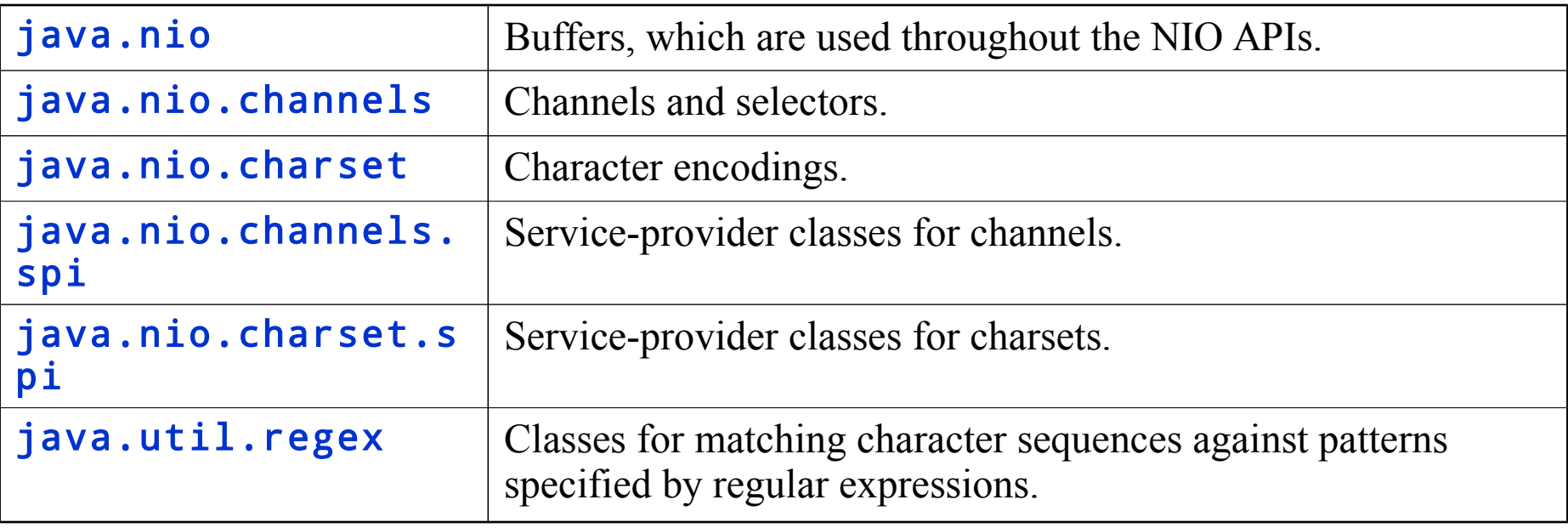

# NIO Programming Abstractions

#### • *Buffers*

- Containers for data
- Can be filled, drained, flipped, rewind, etc.
- Can be written/read to/from a channel
- *Channels* of various types
	- Represent connections to entities capable of performing I/O operations, e.g. pipes, files and sockets
	- Can be selected when ready to perform I/O operation
- *Selectors* and *selection keys* 
	- together with selectable channels define a multiplexed, non-blocking I/O facility. Used to select channels ready for I/O
- *Charsets* and their associated *decoders* and *encoders*
	- translate between bytes and Unicode characters

### **Buffers**

- *Buffer* is a container for a fixed amount of data of a specific primitive type; Used by channels
	- content (data)
	- capacity
		- size of buffer; set when the buffer is created; cannot be changed
	- limit
		- the index of the first element that should not be read or written; limit  $\leq$  capacity
	- position
		- the index of the next element to be read or written
	- mark
		- the index to which its position will be reset when the reset method is invoked
	- Buffer invariant:  $0 \leq$  mark ≤ position ≤ limit ≤ capacity

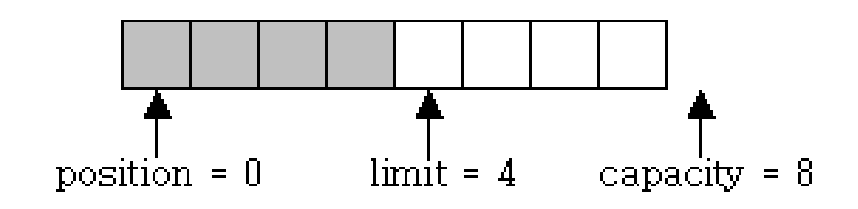

Lecture 5: Java I/O. Overview of New I/O 20

## Buffer Classes

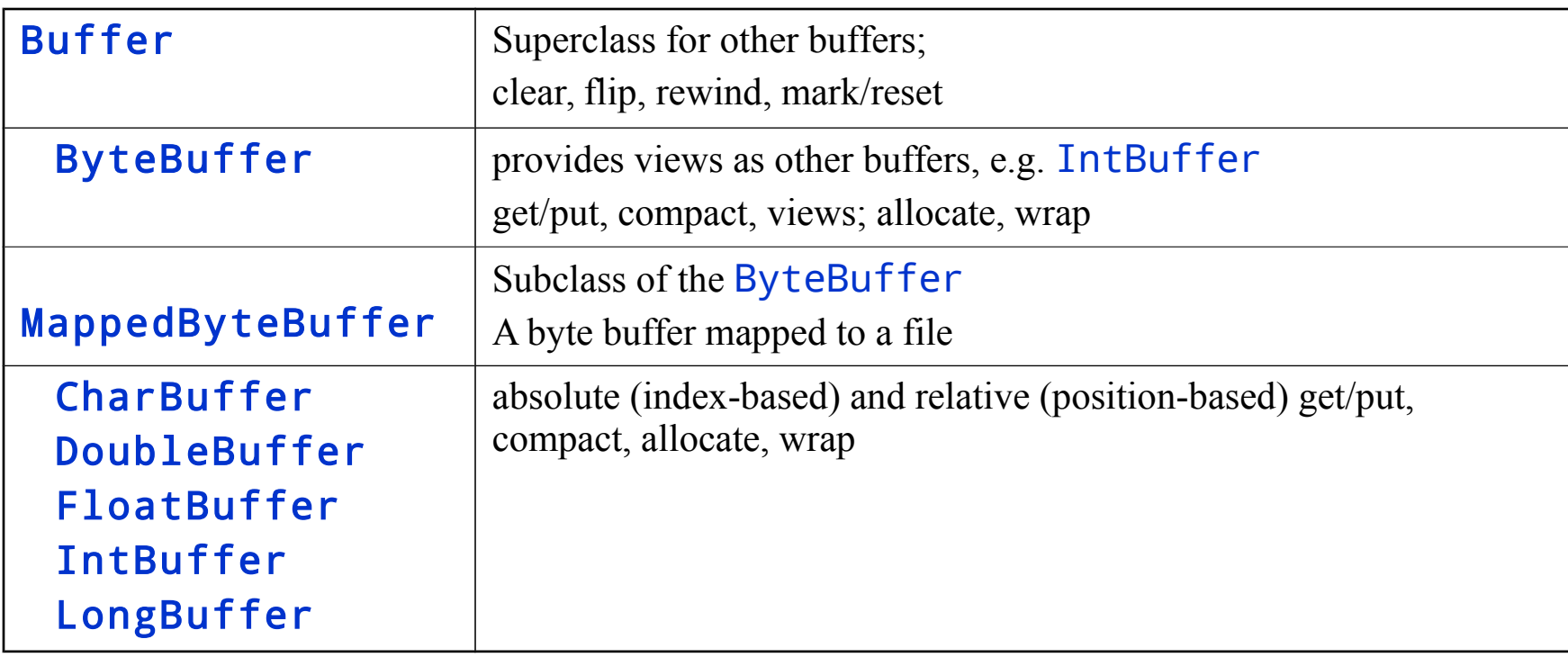

# Some Buffer's methods

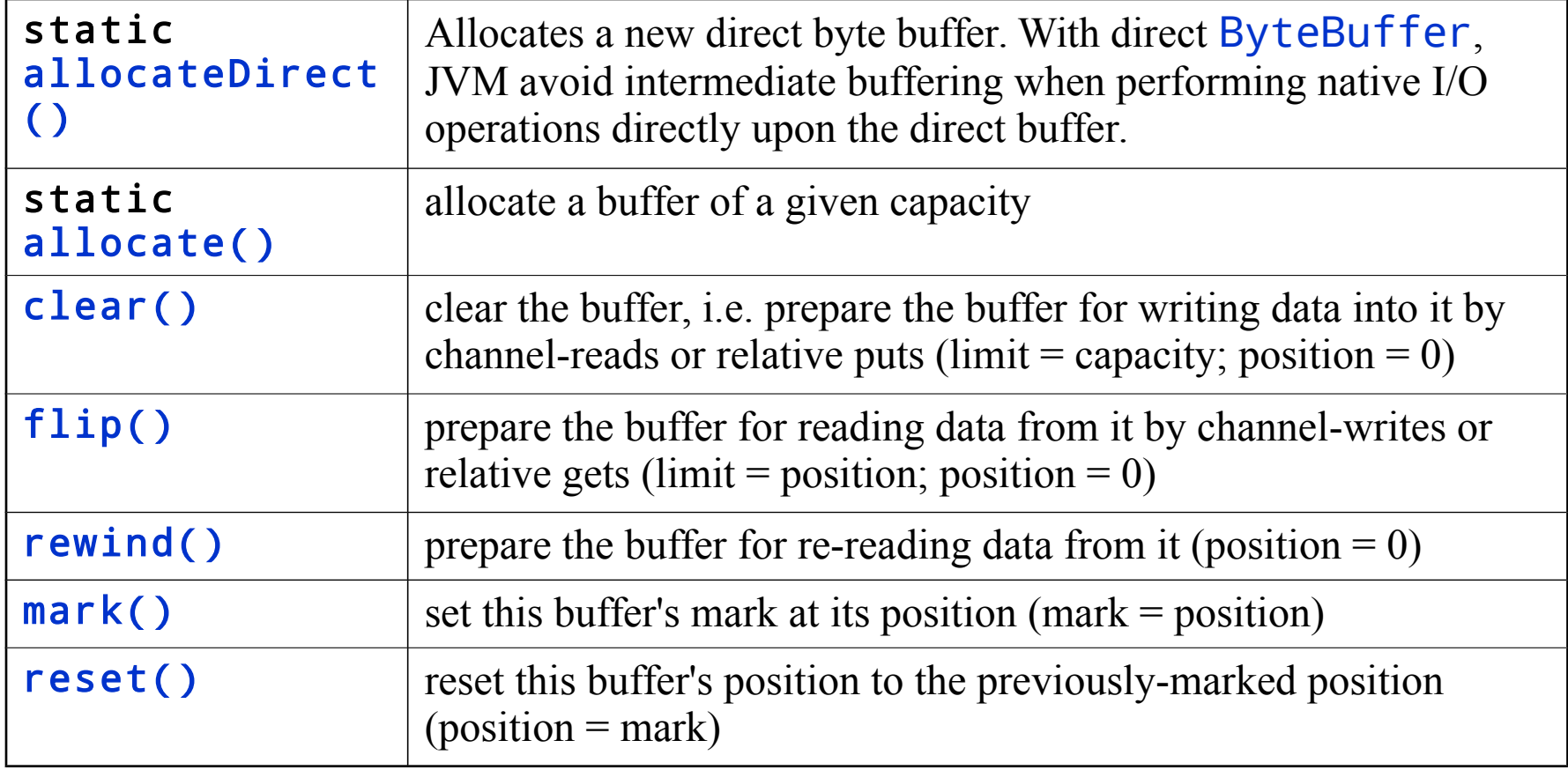

# Some Buffer's methods (cont'd)

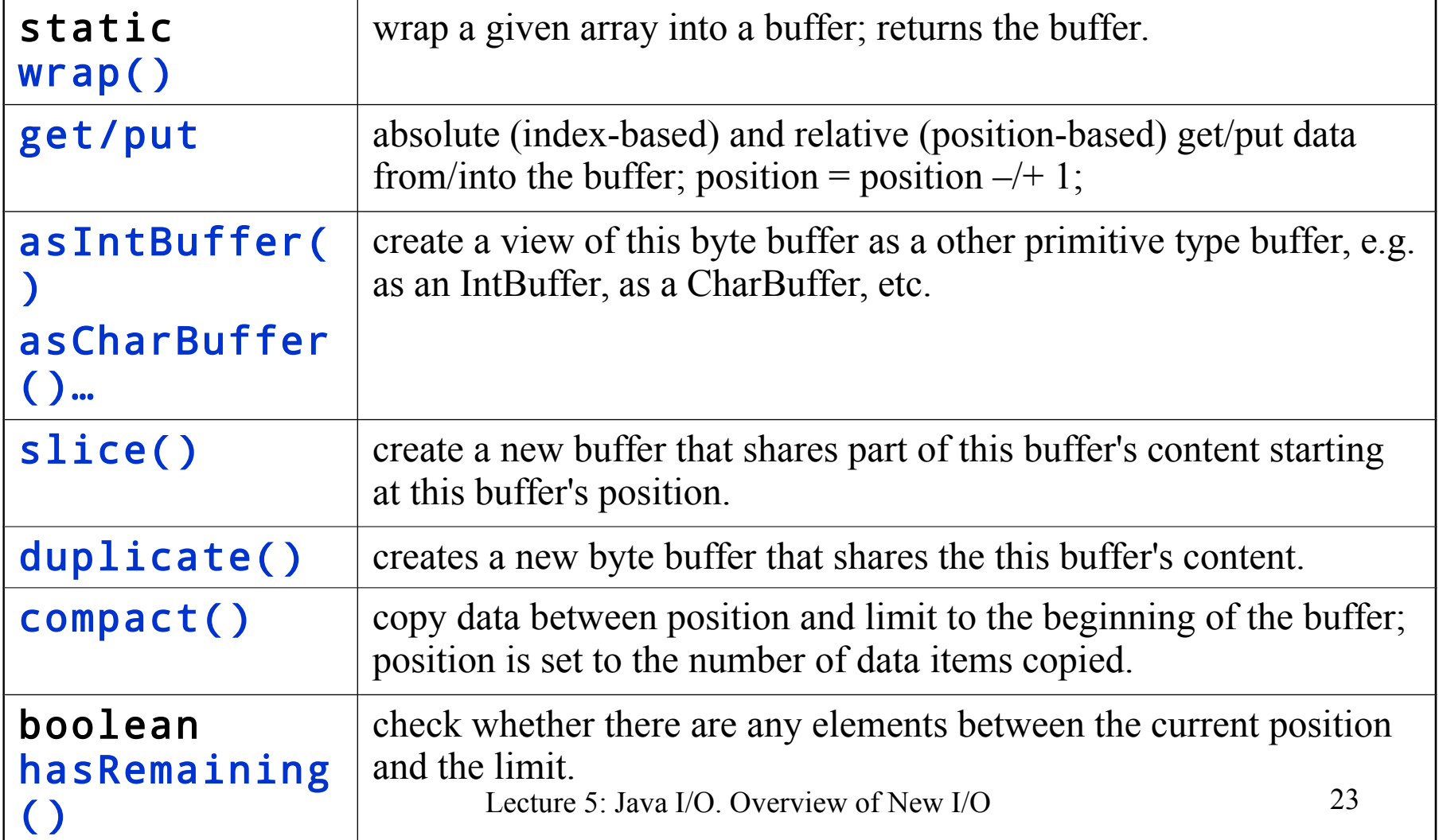

# Creating Buffers

- Allocation
	- Create an empty buffer on top of a backing Java array Bytebuffer buf1 = ByteBuffer.allocate(100); IntBuffer buf2 = intBuffer.allocate(100);
- Direct allocation (only ByteBuffer)
	- Direct buffers (using DMA) ByteBuffer buf3 = ByteBuffer.allocateDirect(100);
- Wrapping
	- Wrap a buffer around existing data array

byte[] data = "Some data".getBytes("UTF-8"); ByteBuffer buf4 = ByteBuffer.wrap(data); char[] text = "Some text".toCharArray(); CharBuffer buf5 = CharBuffer.wrap(text);

## Filling/Draining Buffers

• Filling using wrap or put

```
String s = "Some String";
CharBuffer buf1 = CharBuffer.wrap(s);
CharBuffer buf2 = CharBuffer.allocate(s.length());
// put reversed s in to buf2
for (int i = s.length() - 1; i >= 0; i--) {
  buf2.put(s.charAt(i)); // relative put
} // position in buf2 should be 11 after the loop
```
• Draining using get

```
buf2.flip(); // limit = position; position = 0
String r = " ;
while (buf2.hasRemaining()) 
   r += buf2.get();
}
```
#### Reading/Writing Buffers from/to Channels

• Reading from a channel to a buffer

```
while (buf.hasRemaining() && 
  channel.read(buf) != -1) {
 // process the buffer's content
}
```
• Writing to a channel from a buffer

```
while (buf.hasRemaining() && channel.write(buf) != 
  -1) ;
```
#### Channels

- *Channels* represent connections to various I/O sources, such as pipes, sockets, files, datagrams;
	- operate with buffers and I/O sources: move (read/write) data blocks into / out of buffers from / to the I/O sources;
	- can be open or closed;
	- can be blocking/non-blocking, selectable (socket, pipe), interruptible (file);
	- enable *non-blocking I/O operations*

## Channels versus Streams

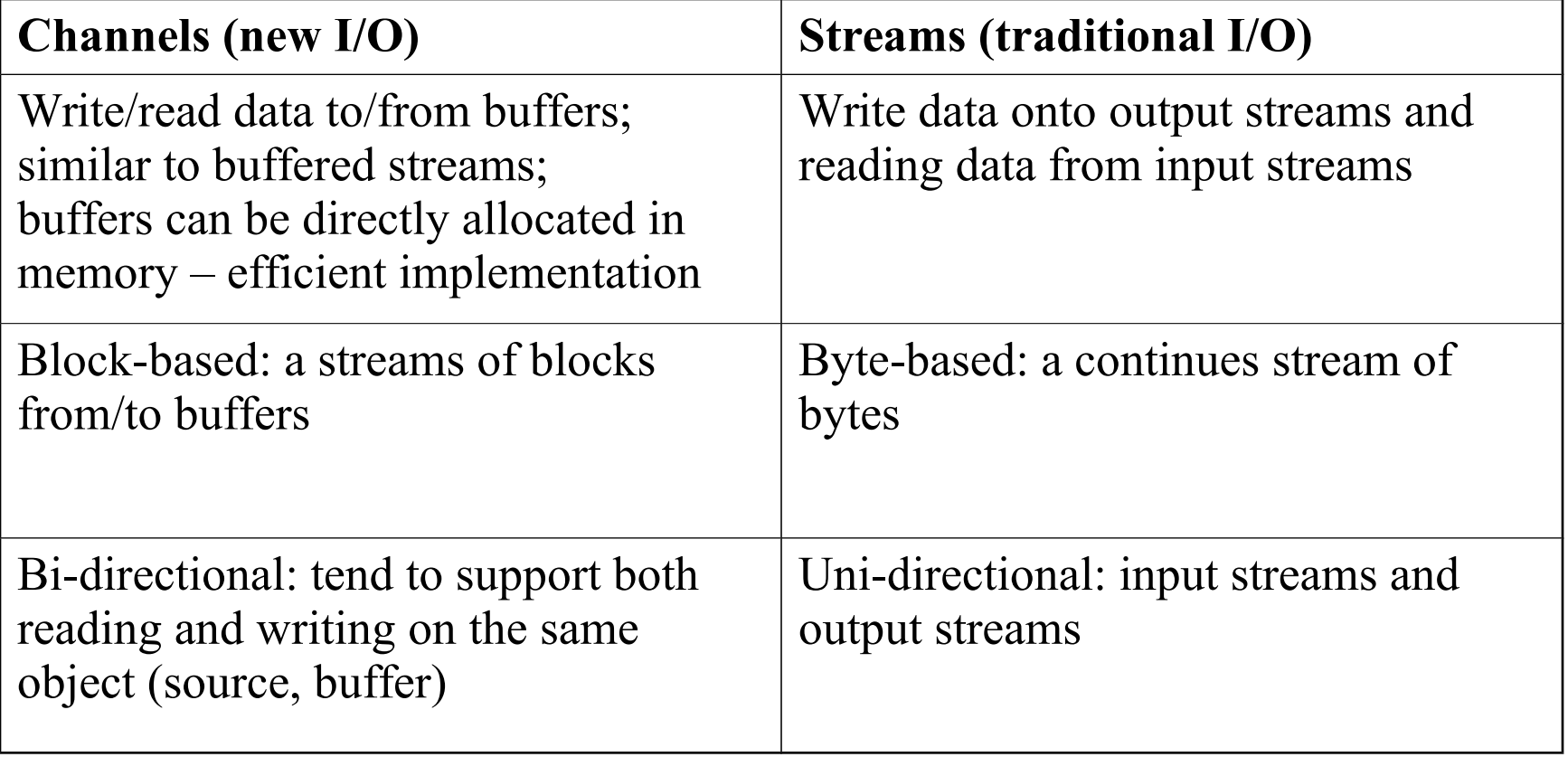

#### Some Channel Classes

- For TCP connections
	- SocketChannel
	- ServerSocketChannel
- For UDP communication – DatagramChannel
- For file access
	- FileChannel

# FileChannel

- java.nio.channels.FileChannel
	- A channel for reading, writing, mapping, and manipulating a file.
	- Similar to RandomAccessFile
- Can be mapped to a buffer in the main memory
	- MappedByteBuffer()
- Has a current position within its file which can be both queried and modified.
- The file itself contains a variable-length sequence of bytes that can be read and written and whose current size can be queried.

# Some methods of FileChannel

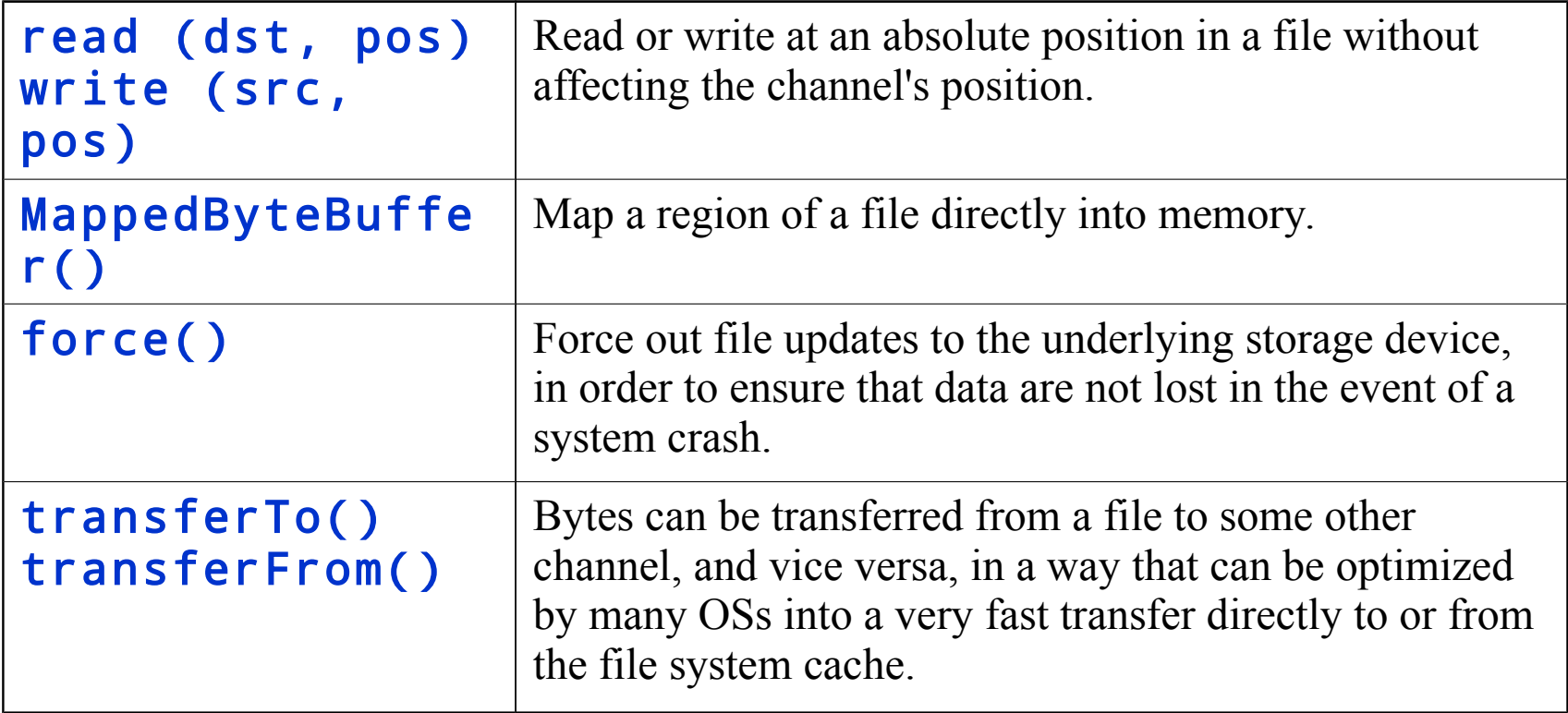

#### FileChannel Example

```
import java.io.*;
import java.nio.*;
import java.nio.channels.*;
public class FileChannelTest {
   public static void main(String[] args) {
     String filename = (args.length > 0)? args[0] : 
         "C:\\Documents and Settings\\vlad-adm\\My Documents\\test.txt";
     try {
         FileInputStream inf = new FileInputStream(filename);
         FileChannel channel = inf.getChannel();
         MappedByteBuffer buffer =channel.map(FileChannel.MapMode.READ_
            0, channel.size());
        WritableByteChannel out = Channels.newChannel(System.out);
        while (buffer.hasRemaining() && out.write(buffer) != -1) {
            System.out.println("Writing the file " + filename);
         }
         channel.close();
      } catch (IOException e) {
         e.printStackTrace();
         System.exit(0);
     }
   }
}
```

```
import java.io.*;
import java.nio.channels.*;
public class FileTrasferTest {
  public static void main(String[] args) {
     String srcname = (args.length > 0? args[0] :
        "C:\\Documents and Settings\\vlad-adm\\My Documents\\test.txt";
     try {
        FileInputStream inf = new FileInputStream(srcname);
        FileChannel src = inf.getChannel();
        WritableByteChannel dst = Channels.newChannel(System.out);
        src.transferTo(0, src.size(), dst);
     } catch (IOException e) {
        e.printStackTrace();
        System.exit(0);
      }
   }
}
                           Using transfer method
```
# **SocketChannel**

- *A selectable channel* for stream-oriented *connecting sockets*.
	- Reads from and writes to a TCP socket.
	- Uses  $\mathsf{ByteBuffer}$  for reading and writing
	- Does not have public constructors
- Each SocketChannel is associated with a peer Socket object
	- Binding, closing, and manipulation of socket options must be done through the associated Socket object

SocketChannel channel = SocketChannel.open(); channel.configureBlocking( false ); channel.connect( new InetSocketAddress( host, port ) );

```
import java.io.IOException,OCketChannel Example 1
import java.nio.channels.*;
import java.net.*;
public class ChannelTest {
  public static void main(String[] args) {
     String host = (args.length > 0)? args[0] : "www.sun.com";
      int port = (args.length > 1) ? Integer. parseInt(args[1]) : 80;
     try {
        SocketChannel channel = SocketChannel.open();
        channel.configureBlocking(false);
        channel.connect(new InetSocketAddress(host, port));
        //can do something here while connecting
        while (!channel.finishConnect()) {
           System.out.println("Connecting to " + host + " on port " +
           // can do something here while connecting
        }
        System.out.println("Connected to " + host + " on port " + port
        // communication with the server via channel
        channel.close();
     } catch (IOException e) {
        e.printStackTrace();
        System.exit(0);
     }
  }
```
}

```
import java.io.IOException;
import java.nio.*;
import java.nio.channels.*;
import java.net.*;
public class HTTPClient {
   public static final String GET_REQUEST = "GET /index.html HTTP/1.0\
  public static void main(String[] args) {
     String host = (args.length > 0) ? args[0] : "www.sun.com";
     int port = (args.length > 1) ? Integer. parseInt(args[1]) : 80;
     WritableByteChannel out = Channels.newChannel(System.out);
     try {
         SocketChannel channel = SocketChannel.open(new InetSocketAddr
              host, port));
         ByteBuffer buf = ByteBuffer.wrap(GET_REQUEST.getBytes());
         channel.write(buf);
         buf = ByteBuffer.allocate(1024);
        while (buf.hasRemaining() && channel.read(buf) != -1) {
           buf.flip();
           out.write(buf);
           buf.clear();
         }
      } catch (IOException e) {
         e.printStackTrace();
        System.exit(0);
      }
   }
                                           Example 2
                    Lecture 5: Java I/O. Overview of New I/O 36
```
}

# ServerSocketChannel

- *A selectable channel* for stream-oriented *listening sockets*.
	- Abstraction for listening network sockets.
	- Listens a port for TCP connections.
	- Does not have public constructors
- Each ServerSocketChannel is associated with a peer ServerSocket object
	- Binding and the manipulation of socket options must be done through the associated ServerSocket object;
- accept on a ready ServerSocketChannel returns SocketChannel

```
ServerSocketChannel serverChannel = ServerSocketChannel.open();
ServerSocket socket = serverChannel.socket();
socket.bind( new InetSocketAddress(port));
serverChannel.configureBlocking(false);
selector = Selector.open();
serverChannel.register(selector, SelectionKey.OP_ACCEPT);
```
#### Selectors

- *Selector* is an object used to select a channel ready to communicate (to perform an operation)
	- Used to operate with several non-blocking channels
	- Allows readiness selection
		- Ability to choose a selectable channel that is ready for some of network operation, e.g. accept, write, read, connect

# Selectable Channels

- *Selectable channels* include:
	- DatagramChannel
	- Pipe.SinkChannel
	- Pipe.SourceChannel
	- ServerSocketChannel
	- SocketChannel
- Channels are registered with a selector for specific operations, e.g. accept, read, write
- Registration is represented by a *selection key*

# Selection Keys

- A selector operates with set of selection keys
- *Selection key* is a token representing the registration of a channel with a selector
- The selector maintains three sets of keys
	- *Key set* contains the keys with registered channels;
	- *Selected-key set* contains the keys with channels ready for at least one of the operations;
	- *Cancelled-key set* contains cancelled keys whose channels have not yet been deregistered.
	- The last two sets are sub-sets of the Key set.

#### Use of Selectors

- Create a selector Selector selector = Selector.open();
- Configure a channel to be non-blocking channel.configureBlocking(false);
- Register a channel with the selector for specified operations (accept, connect, read, write) ServerSocketChannel serverChannel = ServerSocketChannel.open(); ServerSocket serverSocket = serverChannel.socket(); serverSocket.bind(new InetSocketAddress(port)); serverChannel.configureBlocking(false); serverChannel.register(selector, SelectionKey.*OP\_ACCEPT*);
	- Register as many channels as you have/need

# Use of Selectors (cont'd)

- **select** () on the selector to perform the selection of keys with ready channels
	- Selects a set of keys whose channels are ready for I/O.
- **selectNow()** non-blocking select: returns zero if not channels are ready
- selectedKeys() on the selector to get the selected-key set
- Iterate over the selected-key set and handle the channels ready for different I/O operations, e.g. read, write, accept

# **SelectionKey**

• Upon registration, each of the registered channels is assigned a selection key.

```
SelectionKey clientKey = clientChannel.register(selector, 
  SelectionKey.OP_READ | SelectionKey.OP_WRITE);
```
• Selection key allows attaching of a single arbitrary object to it

• Associate application data (e.g. buffer, state) with the key (channel) ByteBuffer buffer = ByteBuffer.allocate(1024); clientKey.attach(buffer);

• Get the channel and attachment from the key SocketChannel clientChannel = (SocketChannel) key.channel(); ByteBuffer buffer = (ByteBuffer) key.attachment();

```
while (true) {
  selector.select();
  Iterator<SelectionKey> keys = selector.selectedKeys().iterator();
  while (keys.hasNext()) {
    SelectionKey key = keys.next();
    keys.remove();
    try {
          if (key.isAcceptable()) { // accept connection and register i
        ServerSocketChannel server = (ServerSocketChannel)key.channel(
          SocketChannel channel = server.accept();
           channel.configureBlocking(false);
        channel.register(selector,
               SelectionKey.OP_READ / SelectionKey.OP_WRITE,
               ByteBuffer.allocate(1024));
          } else if (key.isWritable()) {// write buffer to channel
          SocketChannel channel = (SocketChannel) key.channel();
             ByteBuffer buffer = key.attachment();
          buffer.flip();
           channel.write(buffer);
          buffer.compact();
         } else if (key.isReadable()) {// read from a channel in to a b
             SocketChannel channel = (SocketChannel) key.channel();
           ByteBuffer buffer = key.attachment();
           channel.read(buffer);
        }
  } catch . . .
```